## **99-2 Preliminary Syllabus, Da-Yeh Univ**

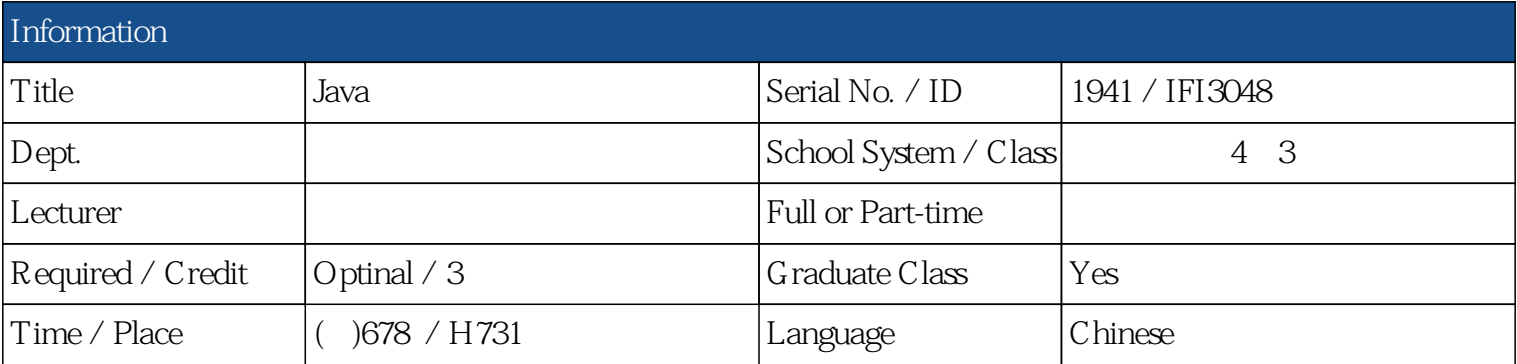

## **Introduction**

In this course, you will learn how to use all the JSP standard elements and features, including elements for accessing JavaBeans components; separating the processing over multiple pages to increase reusability and simplify maintenance; and sharing information between pages, requests, and users. You will also learn how to use JSTL for tasks such as conditional processing, integration of database data, and internationalization, as well as how to develop your own custom components for tasks not covered by the standard components

## **Outline**

Unit 1: Set Up JSP Environment, HTTP and Servlet Basics

Unit 2: Creating Dynamic Content, Processing Input and Output, Error Handling and Debugging

Unit 3: Database Access, Session Tracking, Multimedia Processing, Sending eMail

Unit 4: Using Scripting Elements, JSP Standard Tag Library, JavaBeans Components in JSP Pages

Unit 5: Web Application Models

Unit 6: Developing JavaBeans Components and Custom Tag Libraries for JSP,

Unit 7: Working with XML Data, Term Project

## **Prerequisite**

HTML web page design (including Java Script) Java Programming (or C++ Programming) Database Systems (SQL)